### Using Trino and Airflow for (almost) all your data problems

Trino Summit 2022 @ The Commonwealth Club, San Francisco

# Philippe

- Your speaker this afternoon!
- Solutions Architect @ **Astronomer, Inc.** (we develop Apache Airflow commercially)
- Previously data engineering in the financial sector
- Last even attended pre-covid: Presto Summit NYC

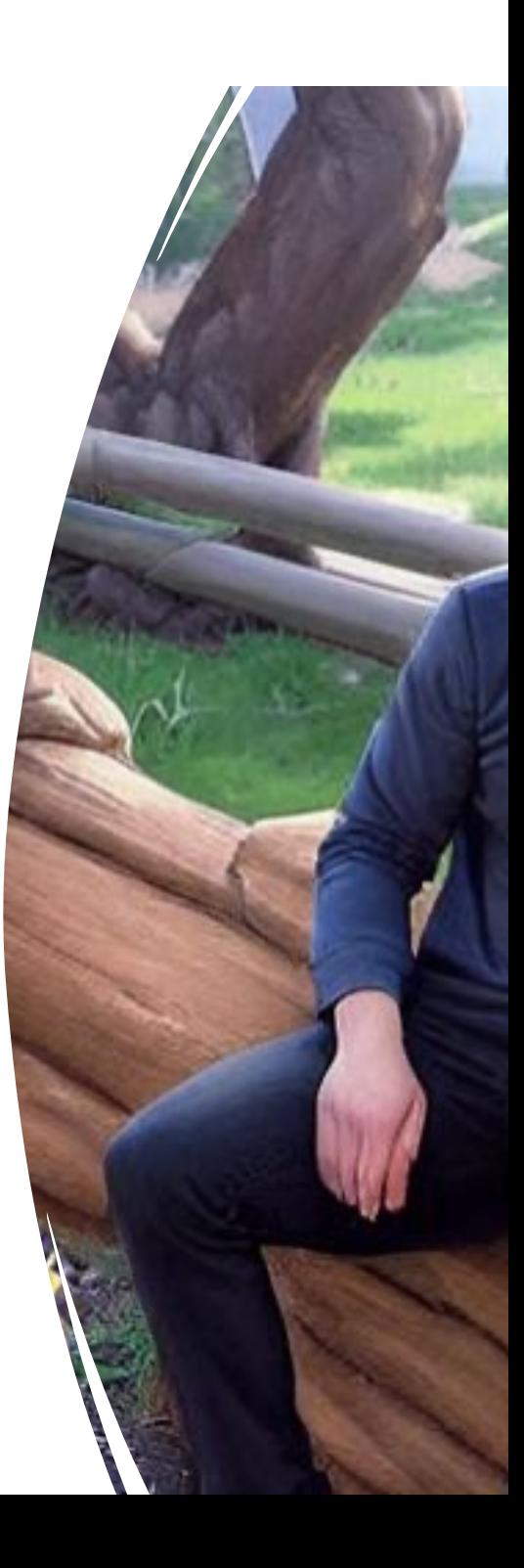

### Our agenda today

- The transition from a traditional to a federated data model
- Trino is not just for analytics
- Introducing Apache Airflow to orchestrate Trino queries
- Structuring Trino workloads on Apache Airflow

### Traditional Approach

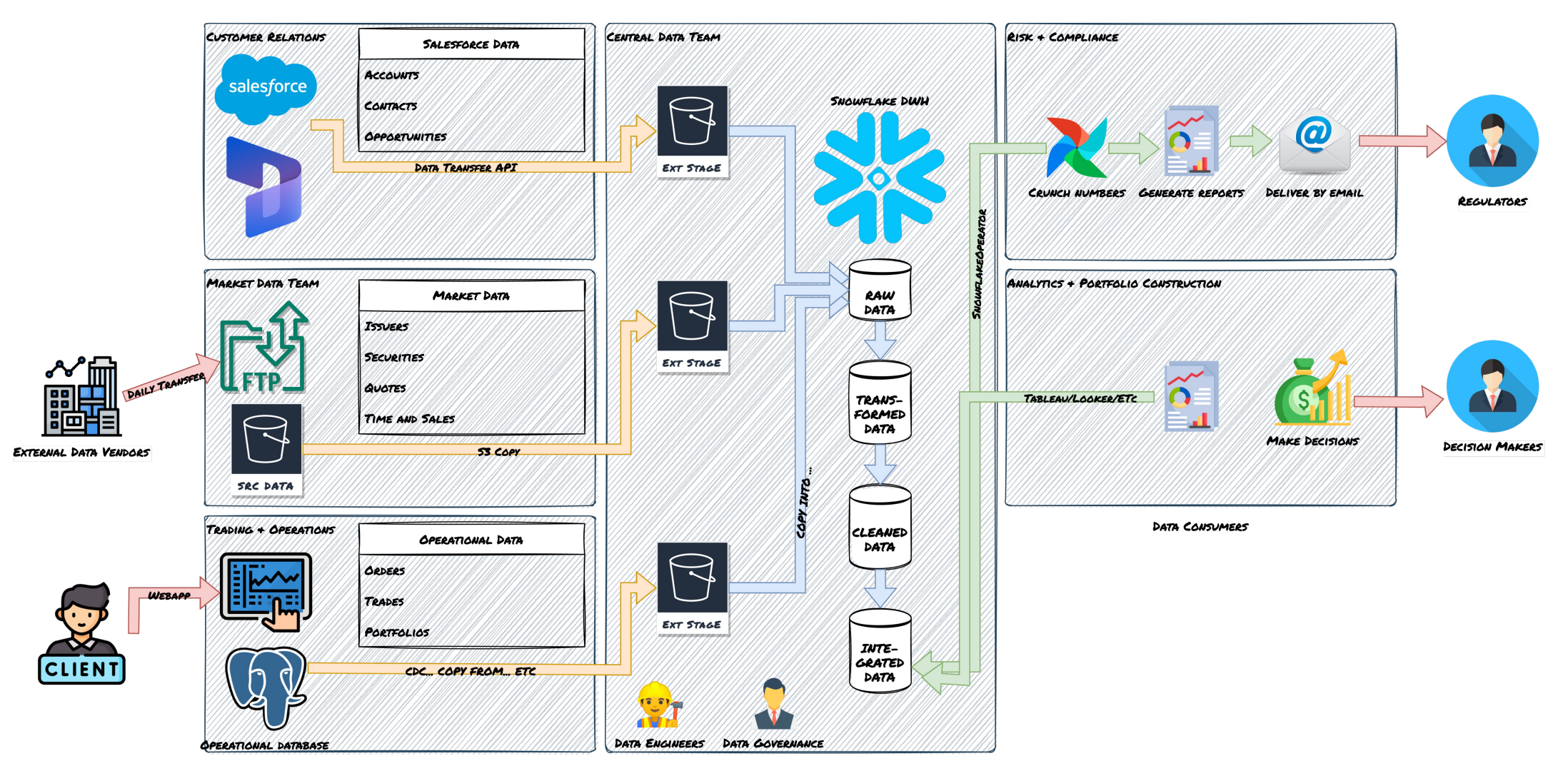

**DATA PRODUCERS** 

### Traditional approach

- A central team has to be responsible for building an integration between a producer team and a central data platform.
- The data team views the producer's data from an external point of view and is further removed from the business context.
- The integrations they build are exposed to unpredictable changes in the source database, and while attempting to keep up with said changes, the data team can easily become a bottleneck for the business.

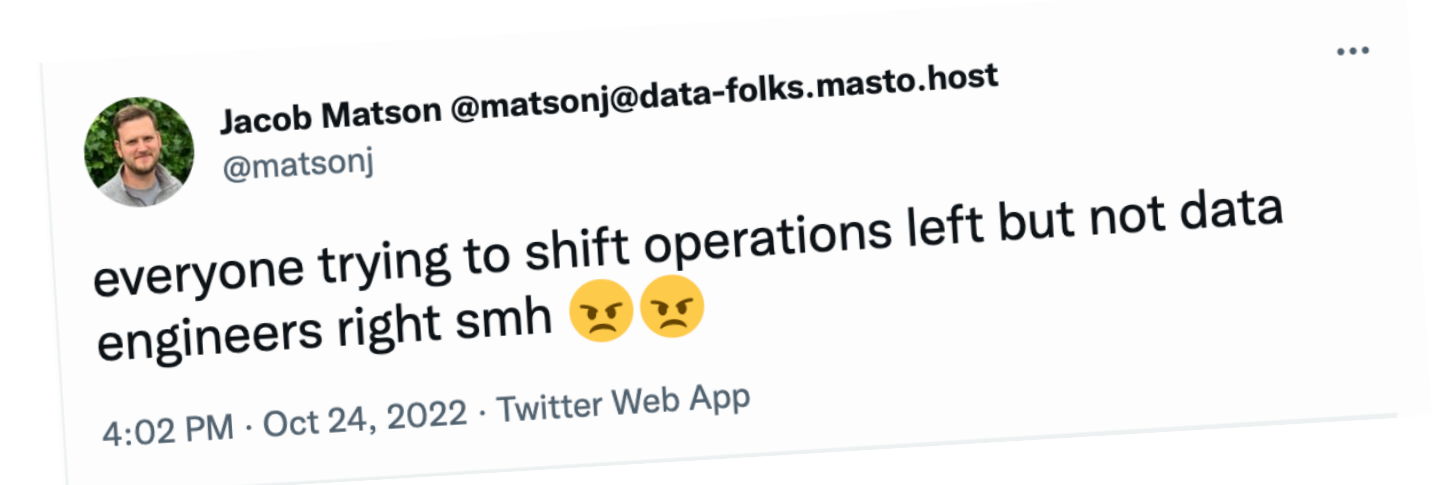

### Federated data layer approach

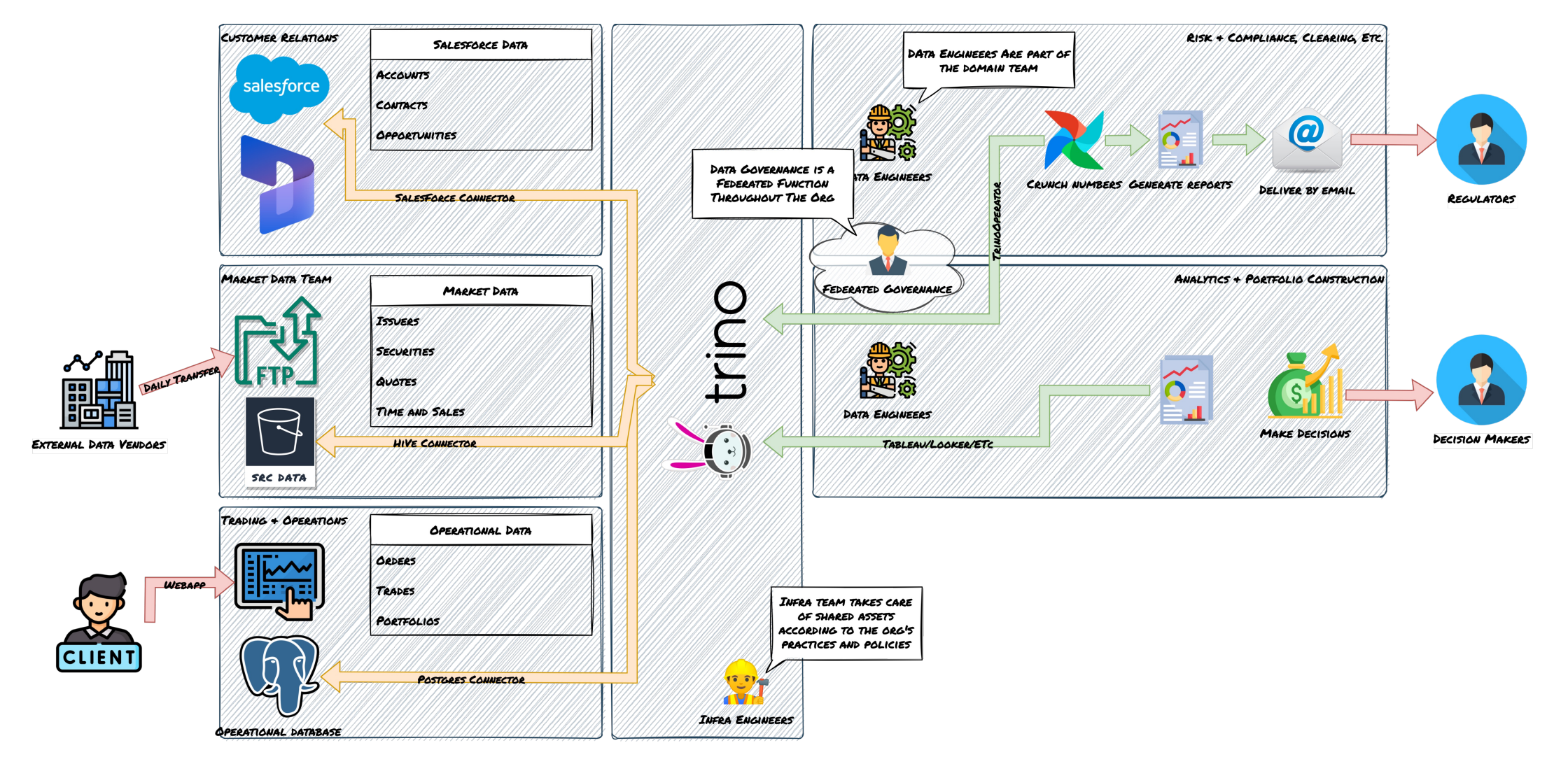

**DATA PRODUCERS** 

### Modest cluster, ~\$12 a day

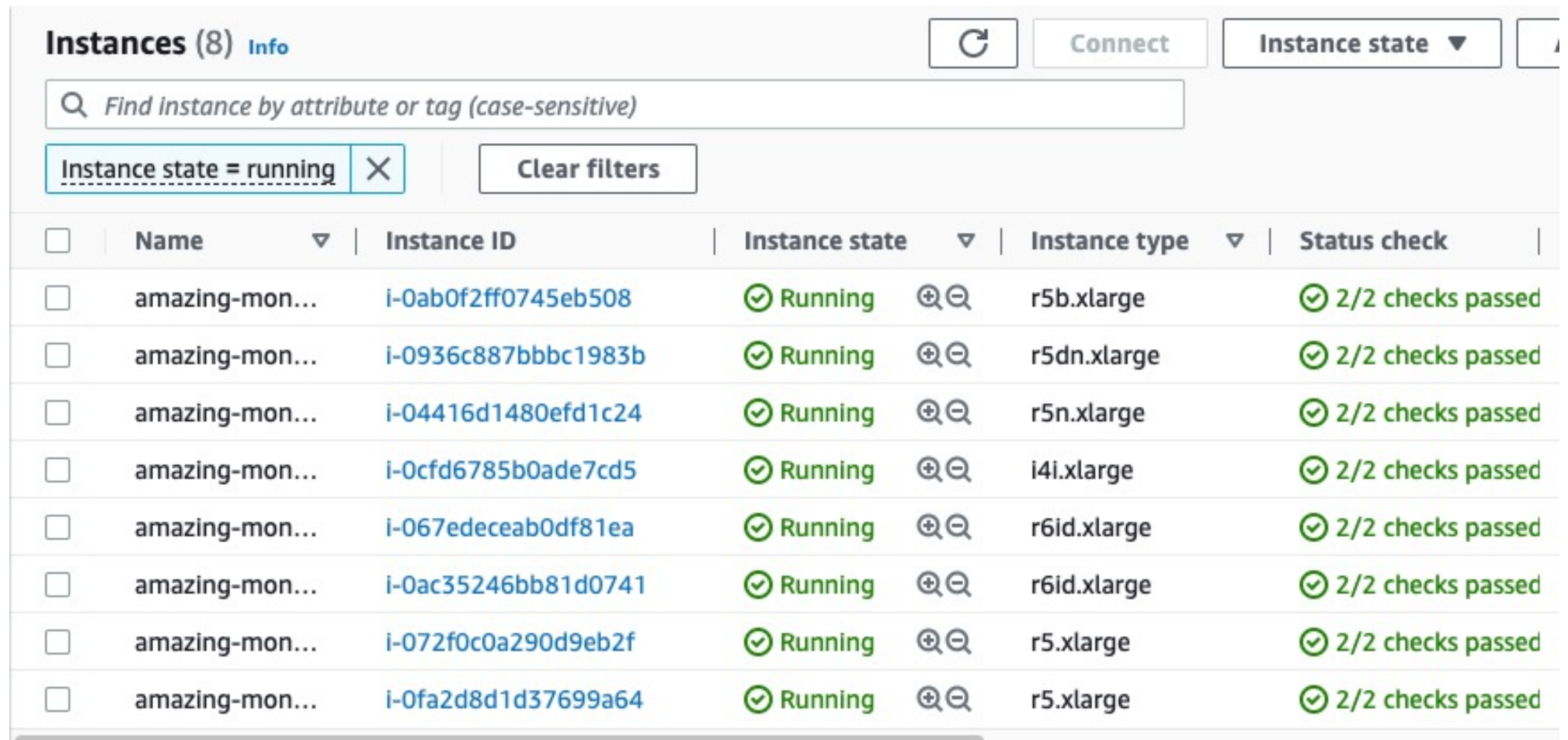

### Our federated data model

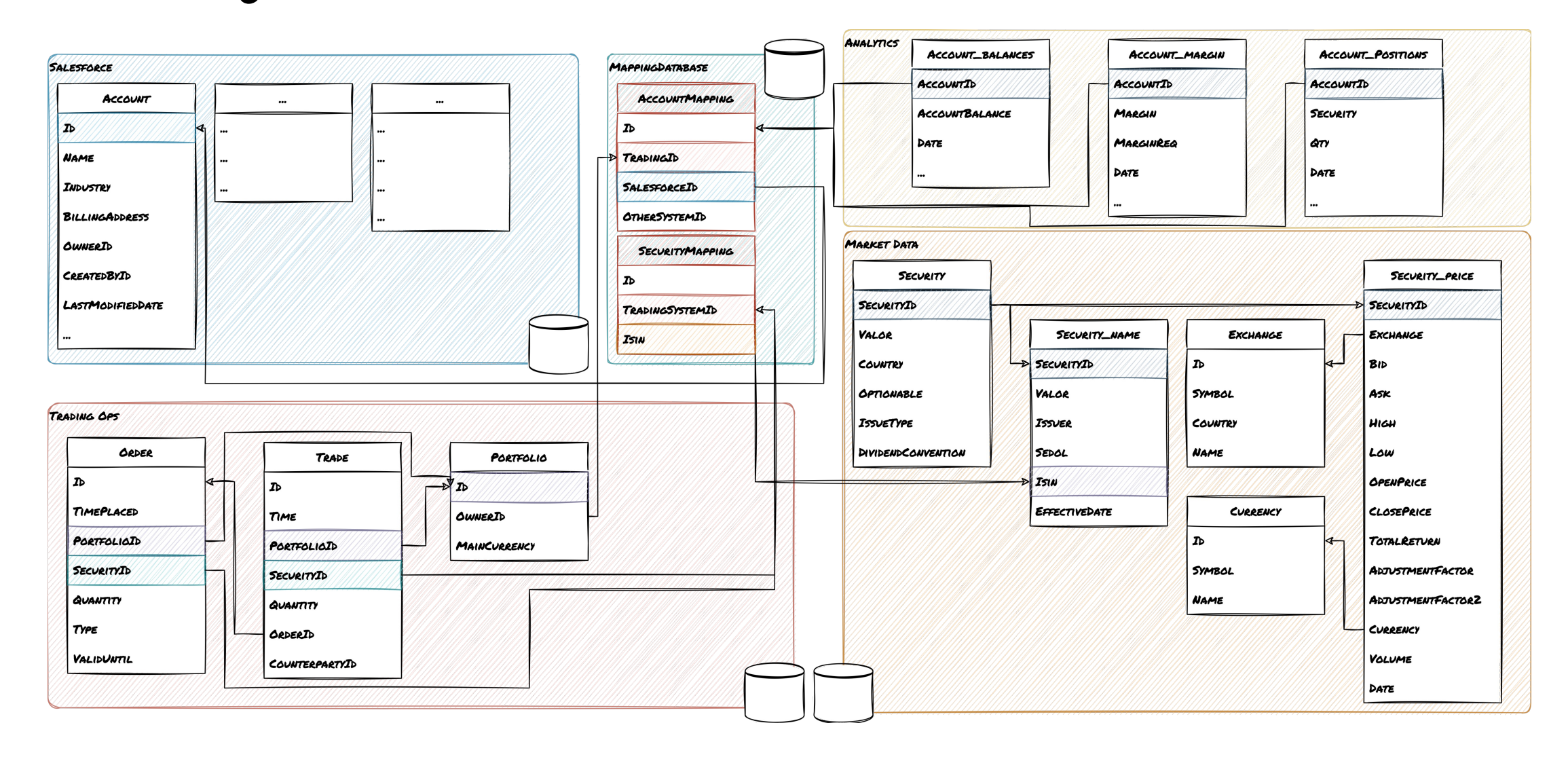

### Trino is not just for analytics

- Fast, in-memory processing engine with newly introduced fault-tolerant functionalities for queries.
- Lots of connectors built-in and flexible SPI allows users to roll their own as long as data can be represented in tabular format.
- If built-in SQL functions are not good enough, it's possible to implement transformations using user defined functions.
- Run transformations that add value without having to explicitly move data to intermediate systems

create table catalog.schema.table as select \* from <…> … or insert into catalog.schema.table select \* from <…> …

### But sometimes it needs a hand

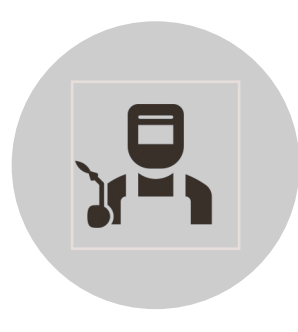

Designing heavy batch workflows to run on Trino was challenging and required teams with specific skillsets.

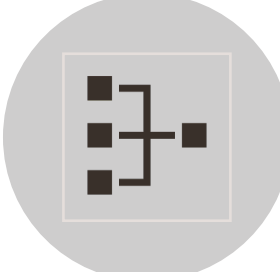

Batch workloads often have complex interdependencies and sequencing requirements.

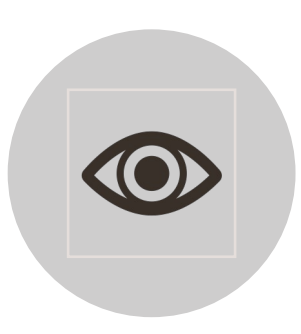

They are also often mission-critical processes, and their failure needs to be logged, alerted and handled

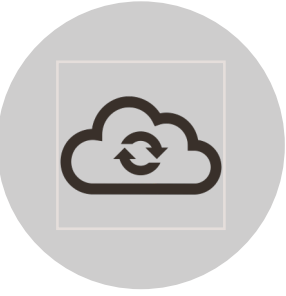

In order to do this we use an orchestrator such as Apache Airflow. Best

## What is Airflow?

An open-source platform for developing, scheduling, and monitoring batch-oriented workflows.

Originally developed at Airbnb by Max Beauchemin to orchestrate their batch workloads.

Open-sourced since 2015 under the Apache foundation umbrella.

It is a platform to programmatically define, author, schedule and monitor **workflows**.

Introduced the concept of defining orchestration workflows as python code.

Strong community, constantly evolving.  $(28.1k$  github  $\frac{18.1k}{100}$  s,  $10M$ downloads a month on PyPI).

Used by organizations everywhere, from small startups to F500 companies.

### What is a DAG? Hello world.

from datetime import datetime

from airflow import DAG from airflow.decorators import task from airflow.operators.bash import BashOperator

```
# A DAG represents a workflow, a collection of tasks
with DAG(dag_id="demo", start_date=datetime(2022, 1, 1), schedule="0 0 * * * ") as dag:
```

```
# Tasks are represented as operators
hello = BashOperator(task_id="hello", bash_command="echo hello")
@task()
def airflow():
    print("airflow")
# Set dependencies between tasks
hello \geq airflow()
```
### Monitor your DAGS

 $\sum_{i=1}^{n}$ 

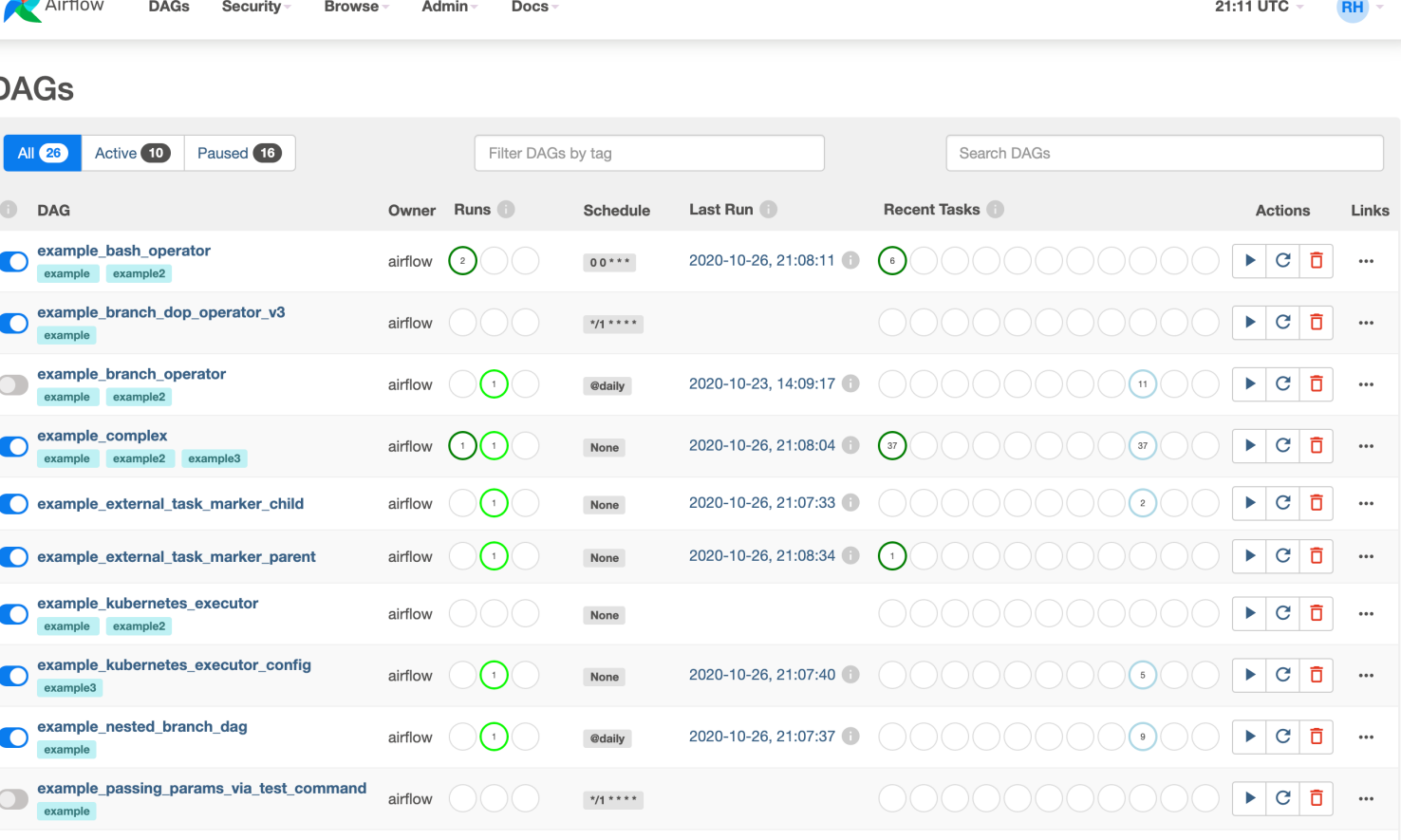

### Monitor your tasks

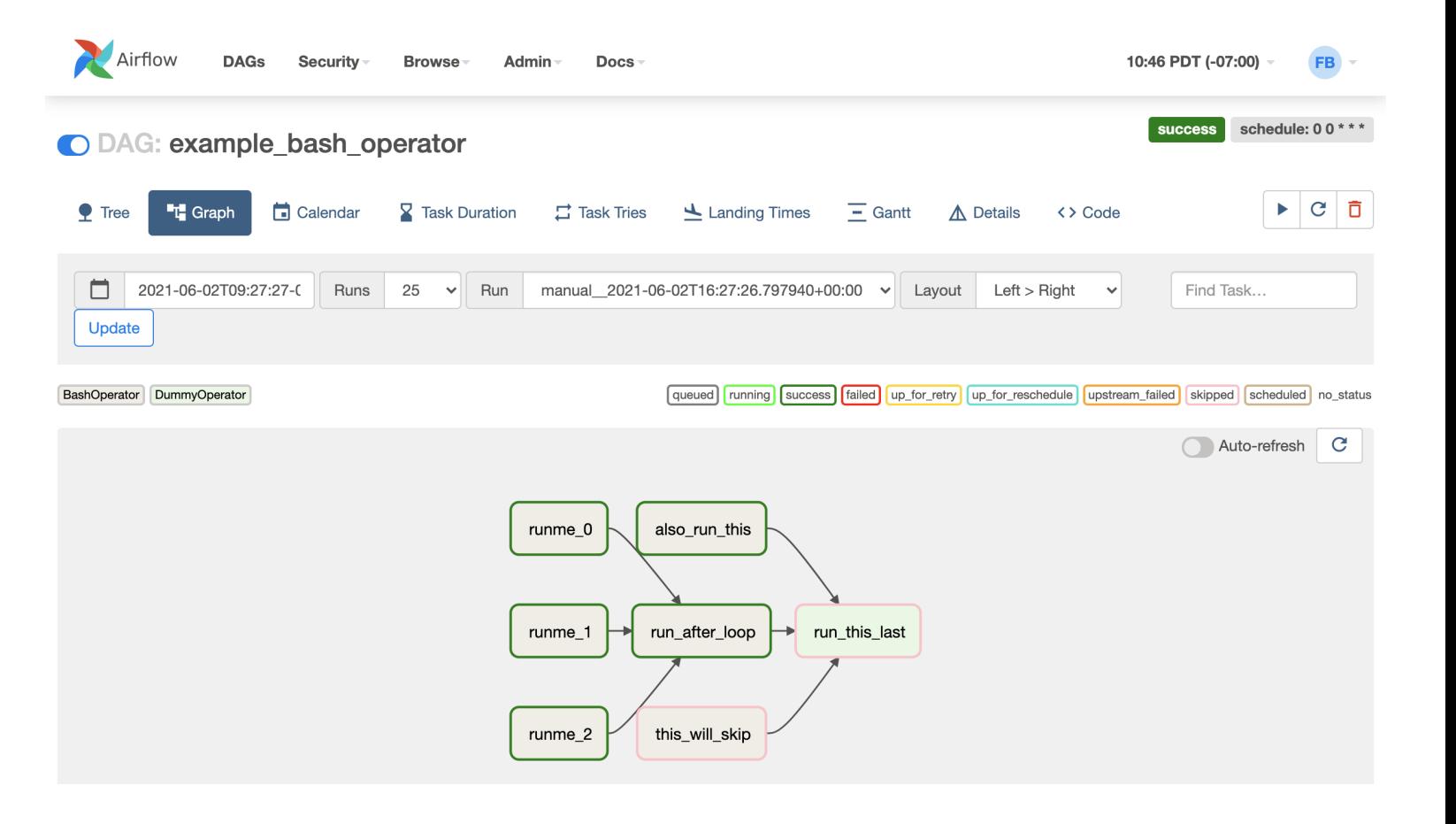

### Task actions

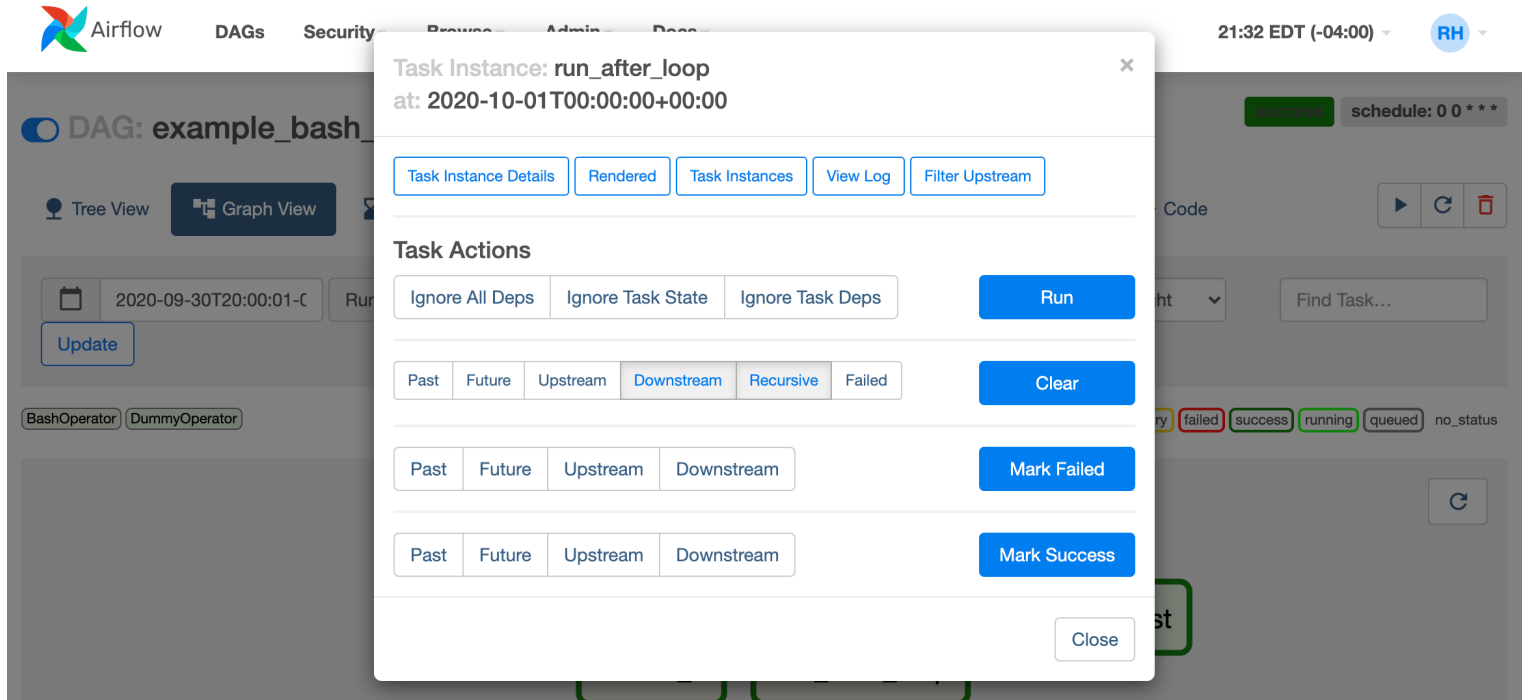

### Structuring Trino workloads on Airflow

- A basic DAG
- Sharded DAG
- Dynamic task mapping
- Is this necessary with fault-tolerant execution?
- Data-aware scheduling

### Basic DAG

- This is the simplest approach.
- Consists of running long, expensive queries on Trino as single Airflow task.
- Task failures are handled by the built-in Airflow retry mechanism.
- Main problems with this approach are that a lot of compute resources can be wasted if a task fails, and unreliable landing times.

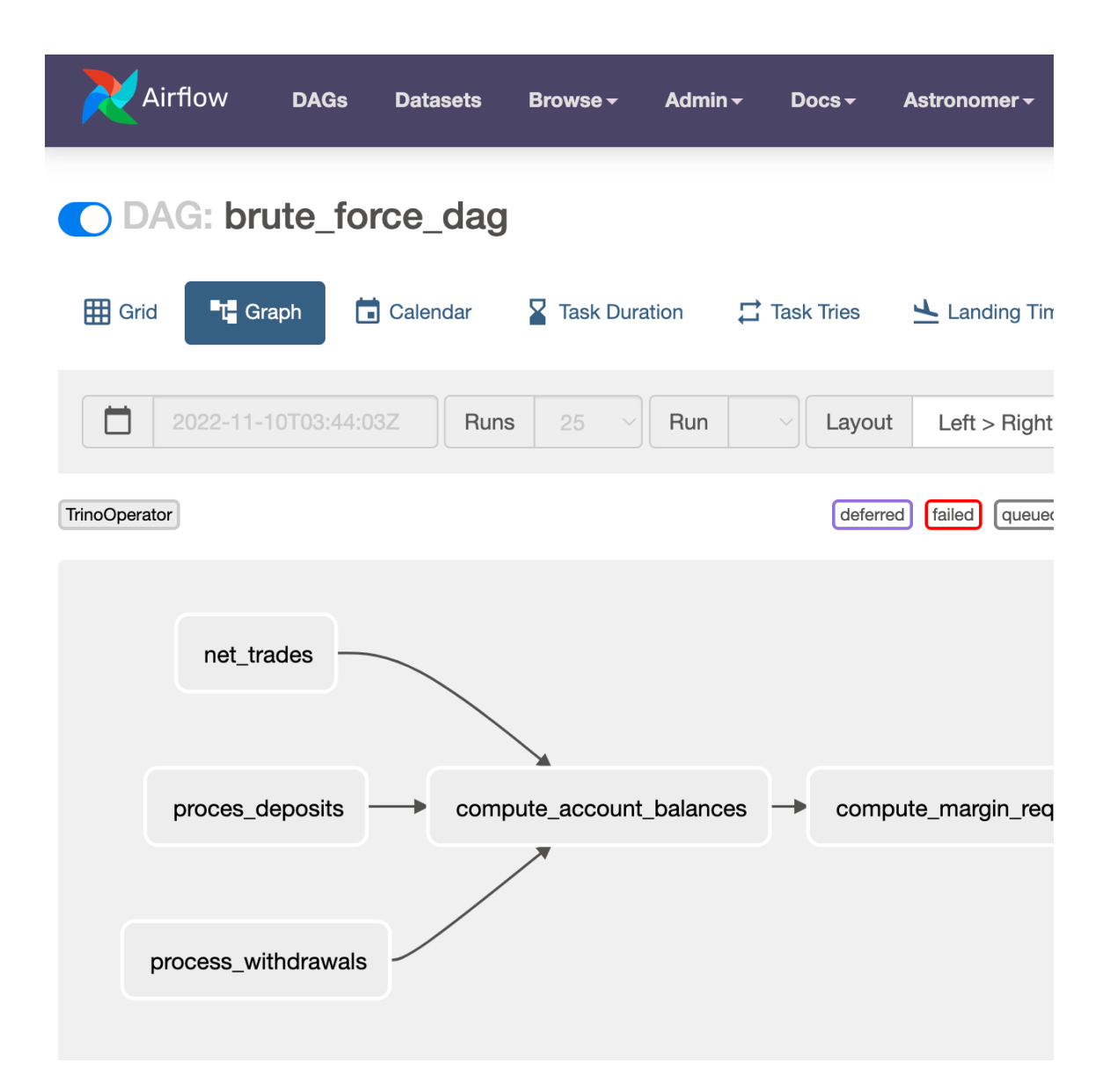

### The basic DAG

default\_args = { "owner": "me", "start\_date" : pendulum.datetime(2021, 1, 1, tz="UTC"), "retries": 3, "retry\_delay" : timedelta(minutes=15), "catchup": False, "email\_on\_failure": True, "template\_searchpath" : "templates", } with DAG(daq\_id="simple\_dag", , schedule\_interval="@daily", default\_args=default\_args ) as dag:

process\_deposits = TrinoOperator( task\_id="process\_deposits" , trino\_conn\_id="trino\_default" , sql="templates/process\_deposits.sql" , handler=list,

 $\langle \rangle$ 

)

**[process\_deposits, process\_withdrawals, net\_trades] >> compute\_account\_balances >> compute\_margin\_reqs**

#### **process\_deposits.sql:**

insert into lake.banking.cash\_position\_offsets select trading.id as account\_id, trans.date, as date, sum(trans.credits) as credits, sum(trans.debits) as debits from bankteam\_app.public.transactions trans join mappingdb.public.account\_mapping m on trans.id = m.bank\_id join trading\_db.account trading on trading.id = m.trading\_id where trans.date  $>=[\text{[logical_data]}$ group by trading.id, trans.date

#### Sharded structure

 $\mathsf{pr}$ 

- This technique consists of splitting a long, expensive query into logical components, which output to durable storage.
- These "query components" are orchestrated by an orchestrator such as Apache Airflow.
- This allows the orchestrator to retry a smaller set of tasks in case of failure.

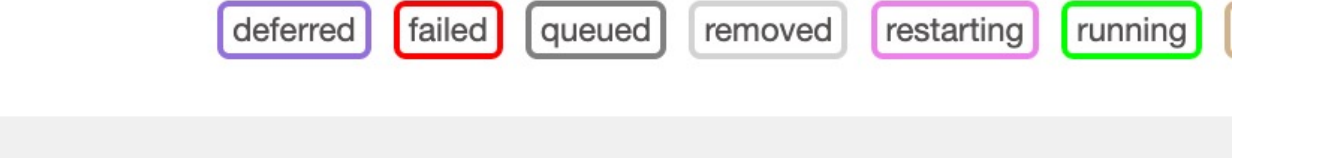

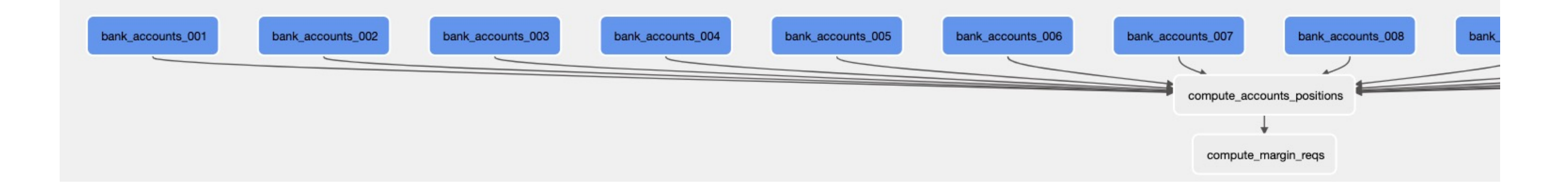

### Sharded DAG

#### for bank\_account\_group in ["001", "002", "003", "004", "005", "006", "007", "008", "009", "010"]:

with TaskGroup(group\_id=f"bank\_accounts\_[bank\_account\_group]") as group\_: deposits\_task, withdrawals\_task = \_create\_bank\_tasks(bank\_account\_group)

group\_ >> compute\_account\_balances

for trade\_account\_group\_prefix in ["A", "B", "C", "D"]: with TaskGroup(qroup\_id=f"trading\_accounts\_{trade\_account\_qroup\_prefix}") as qroup\_: net\_trades\_task = \_create\_trade\_group\_tasks(trade\_account\_group\_prefix)

group\_ >> compute\_account\_balances

compute\_account\_balances >> compute\_margin\_reqs

def \_create\_bank\_tasks(account\_group): process\_deposits = TrinoOperator( task\_id=f"process\_deposits\_{account\_group}" , trino\_conn\_id="trino\_default", sql="templates/process\_deposits.sql", handler=list, params={"account\_group" : account\_group},

)

)

process\_withdrawals = TrinoOperator( task\_id=f"process\_withdrawals\_{account\_group}", trino\_conn\_id="trino\_default", sql="templates/process\_withdrawals.sql", handler=list,

params={"account\_group": account\_group},

### Templated SQL query

create table lake.banking.cash\_position\_offsets-**{{params**.account\_group}}-{{run\_id}} as select trading.id as account\_id, trans.date, as date, sum(trans.credits) as credits, sum(trans.debits) as debits from bankteam\_app.public.transactions trans join mappingdb.public.account\_mapping m on trans.id = m.bank\_id join trading\_db.account trading on trading.id = m.trading\_id where trans.date between [[data\_start\_interval]] and [[data\_end\_interval]] and trans.id like '{{ params.account\_group }}%' group by trading.id, trans.date

### Dynamic task mapping

Allows DAG authors to generate tasks at runtime based on current data, rather than having to know ahead of time how many tasks would be needed.

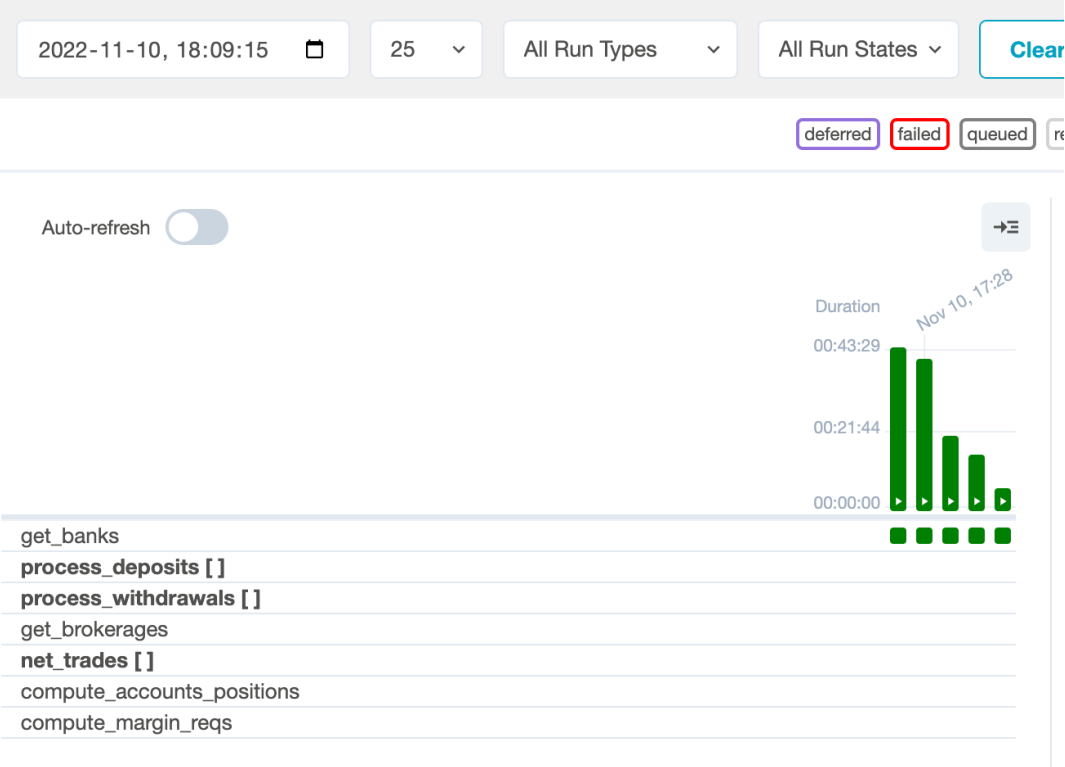

### DAG code

```
with DAG(dag_id="dtm_dag", schedule_interval=None, default_args=default_args) as dag:
    @task
   def get_banks():
       return TrinoHook().get_records(
            "select bank_id from portfolio_ops_db.public.banks"
        )
```
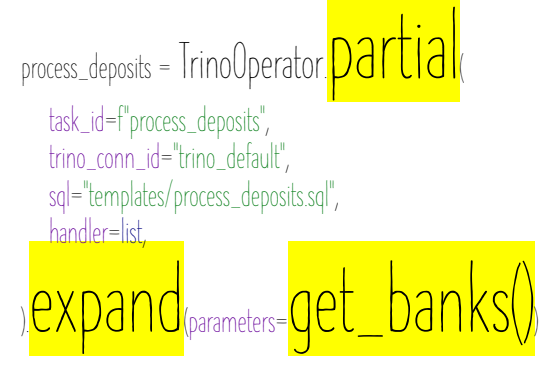

[process\_deposits, process\_withdrawals, net\_trades] >> compute\_account\_balances >> compute\_margin\_reqs

 $\left(\right)$ 

) insert into lake.banking.cash\_position\_offsets select trading.id as account\_id, trans.date, as date, sum(trans.credits) as credits, sum(trans.debits) as debits from bankteam\_app.public.transactions trans join mappingdb.public.account\_mapping m on trans.id = m.bank\_id join trading\_db.account trading on trading.id = m.trading\_id where  $trans.data$  >=  $[[logical_data]]$ and trans.counterparty\_bank = ? group by trading.id, trans.date

Graph view

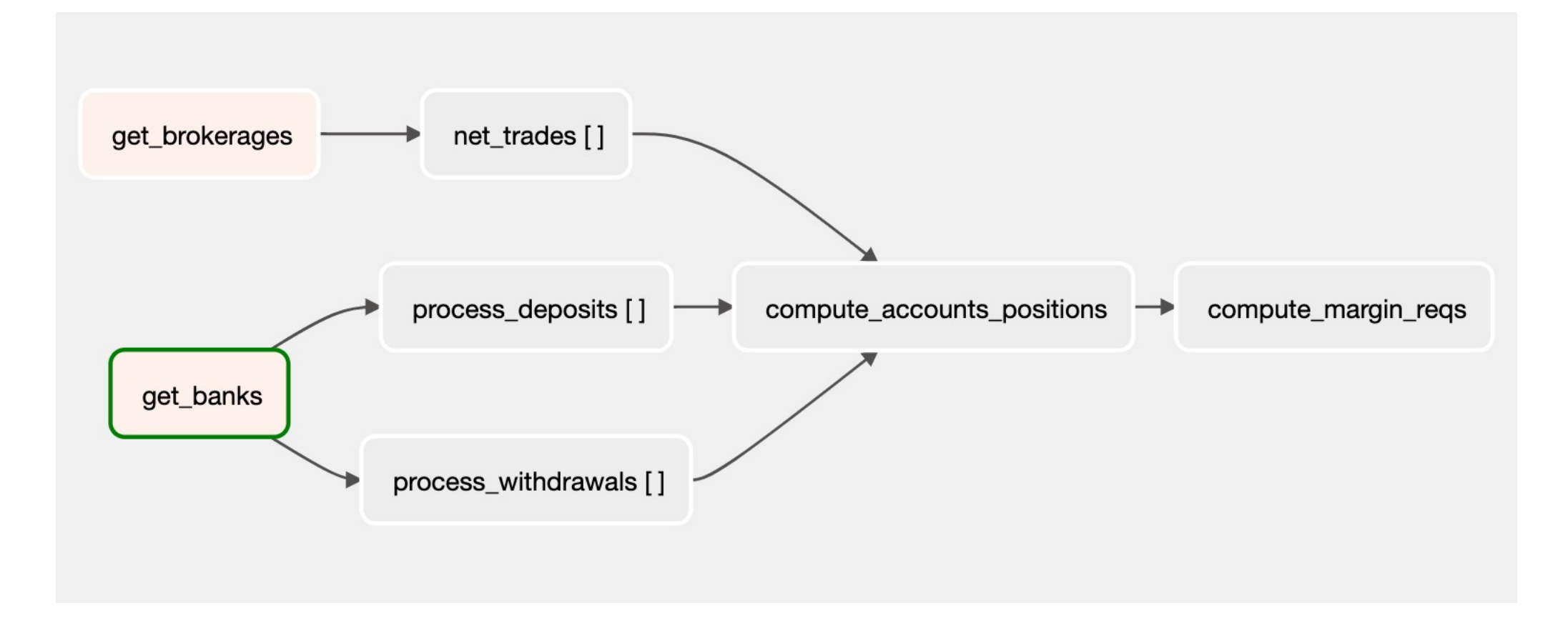

### Fault-tolerant execution on Trino

- Introduces task and query based retries in Trino
- Retry policy configures whether Trino retries whole queries, or individual tasks within a query
- Task-based retries are appropriate for large batch workloads, but can introduce overhead for small queries
- Task-based retries require an exchange manager to be configured. This component is responsible for spooling task data for fault-tolerant execution.
- The exchange manager should use object storage as a backend for scalability

### Trino

- Trino queries are split into a series of stages
- These stages are split into tasks which are the actual execution units of a Trino query
- With a proper exchange manager configured task output is spooled to shared storage

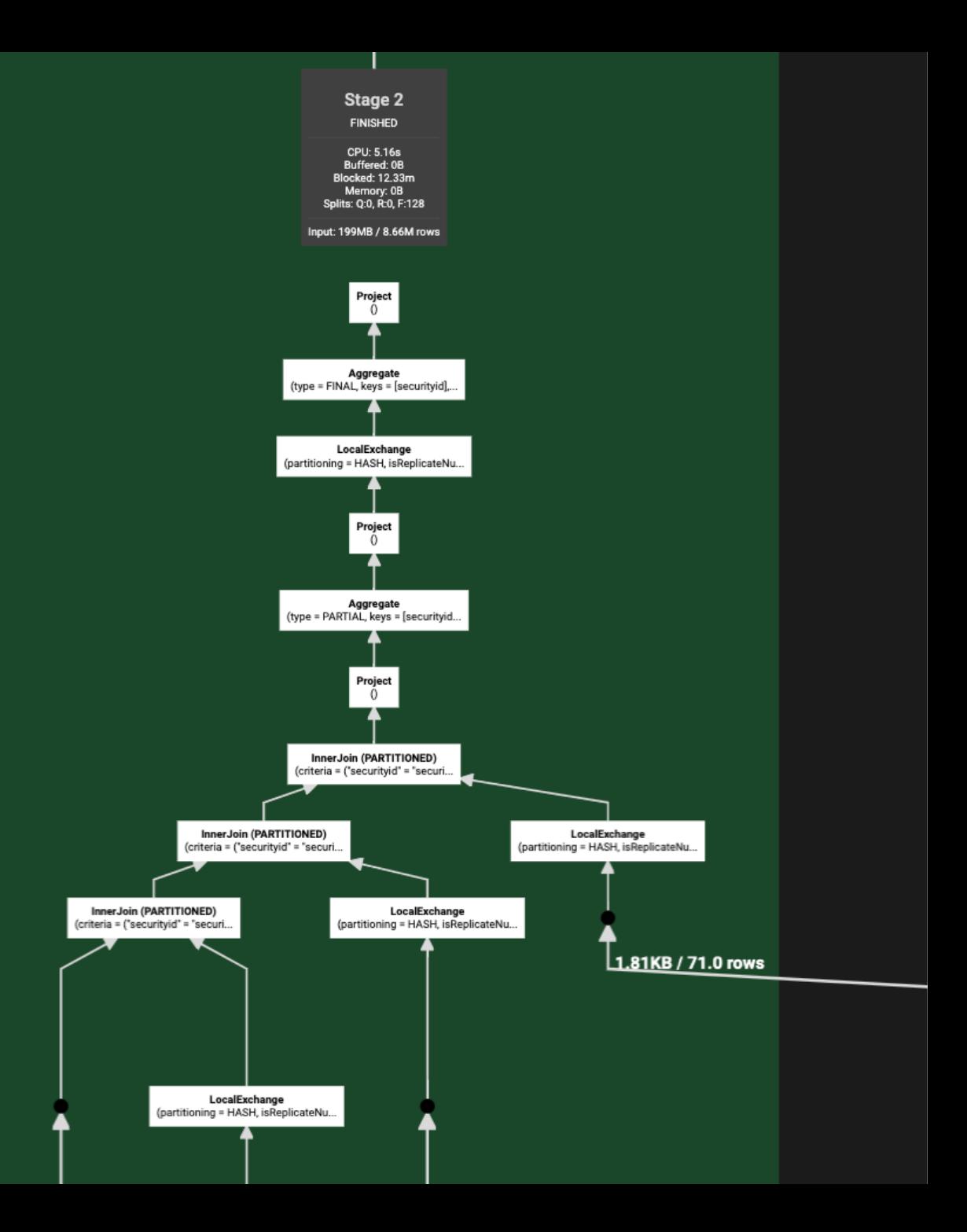

### Data-aware scheduling

- In version 2.4, Airflow introduced "data-aware scheduling" as a feature.
- A dataset is a stand-in for a logical grouping of data.
- Allows DAGs to be scheduled based on another task updating a dataset.
- In a Trino setting, this allows a team to launch a batch job that consumes a dataset produced by another team based on interdependent transformations in a decoupled yet explicit way.

### Data-aware DAG code

#### **Defining outlets**

)

…

compute\_account\_balances = TrinoOperator( task\_id="compute\_accounts\_balances", sql="sql/compute\_accounts\_balances.sql", handler=list, outlets=[Dataset("trino://lake.analytics.account\_balances")],

@task(outlets=[Dataset("trino://lake.analytics.account\_margin\_reqs")]) def compute\_margin\_requirements():

#### **Consuming datasets**

…

with DAG( dag\_id="risk\_team\_batch\_jobs" ,

#### schedule=[Dataset("trino://lake.analytics.account\_balances")], default\_args=default\_args, ) as dag:

### Data-aware DAG schedule

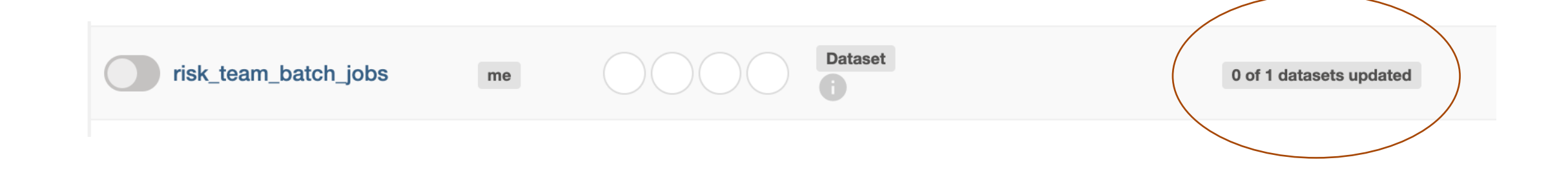

### Datasets view

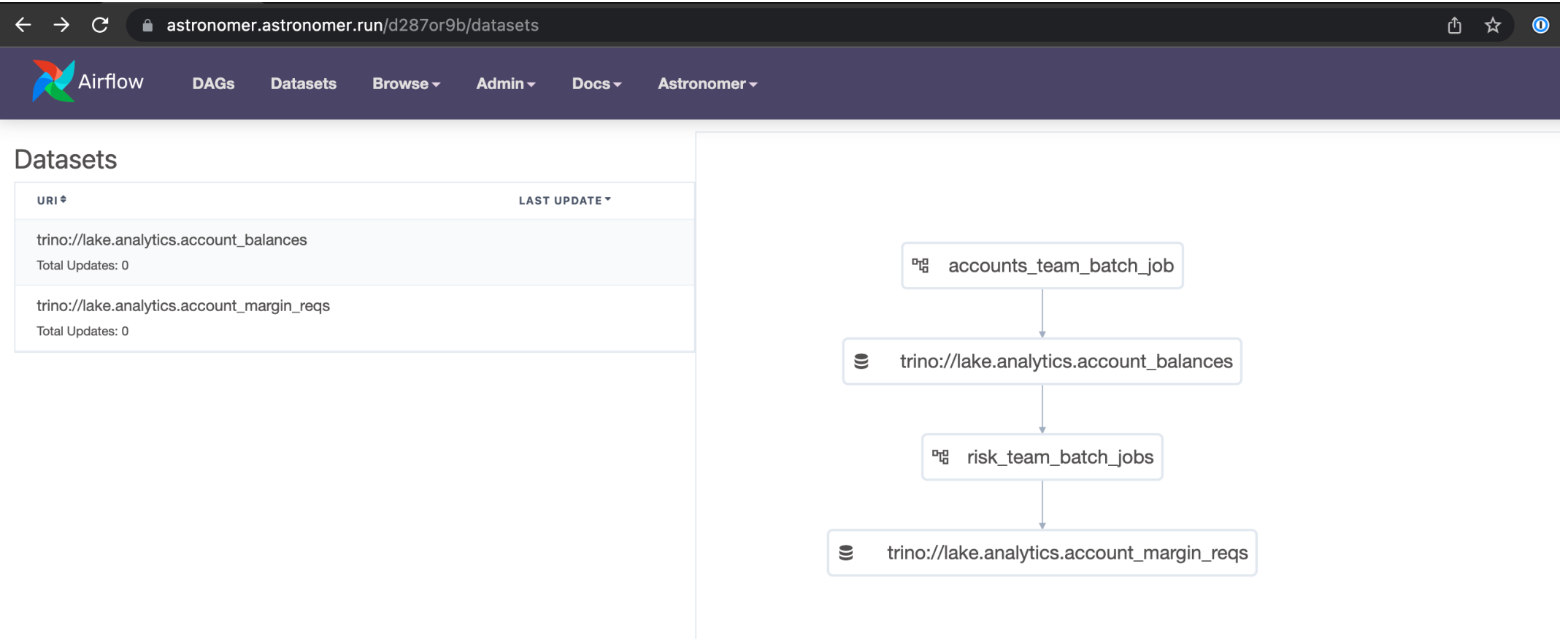

Takeaways

- The "brute force" method to running Trino is viable, but task-based fault tolerance should be enabled on your cluster.
- In fact, I would recommend enabling task-based fault tolerance by default if your tasks run for over fifteen minutes on average.
- Trino task-based fault tolerance reduces the need for shards in your code.
- Dynamic task mapping is a great way to structure your workflows if you need to adapt their structure at runtime.
- You can produce "datasets" so that other Airflow users within your org can use your data products efficiently with data-aware scheduling.

### Questions

# Thank you!

Reach out to me on:

<u>Slack, Twitter, LinkedIn, Email, Phone, Signal, Telegram, Mastodon, Facebook, Instagram</u>